# **วิชา ระบบจัดการฐานข้อมูล (3204 -2004)**

#### **Asst. Prof. Juthawut Chantharamalee**

**Assistant Professor in Computer Science** 

**(Chairperson of B.Sc. Program in Computer Science)** 

#### **Office. Suan Dusit University, Phone. (+66) 2244-5691 หน่วยที่ 7 การเกิดภาวะพร้อมกันและการกู้คืนฐานข้อมูล Email. juthawut\_cha@dusit.ac.th, jchantharamalee@gmail.com**

#### **หน่วยที่ 7 การเกิดภาวะพร้อมกันและการกู้คืนฐานข้อมูล**

#### **สาระการเรียนรู้**

**1. ปัญหาในการใช้ระบบฐานข้อมูล 2. รายการเปลี่ยนแปลง 3. การเกิดภาวะพร้อมกัน 4. ระบบการลงบันทึก 5. การกู้คืนข้อมูล 6. เทคนิคการปิดกั้นข้อมูล**

#### **หน่วยที่ 7 การเกิดภาวะพร้อมกันและการกู้คืนฐานข้อมูล**

### **จุดประสงค์การเรียนรู้**

**1. บอกถึงปัญหาในการใช้ระบบฐานข้อมูลได้ 2. อธิบายวิธีเกิดรายการเปลี่ยนแปลงได้ 3. อธิบายการเกิดภาวะพร้อมกันได้ 4. อธิบายระบบการลงบันทึกได้ 5. อธิบายวิธีการกู้คืนข้อมูลได้ 6. บอกเทคนิคการปิดกั้นข้อมูลได้**

#### **1. ปัญหาในการใช้ระบบฐานข้อมูล**

**ข้อมูลที่จัดเก็บเป็นเอกสารหรือการจัดเก็บด้วยระบบฐานข้อมูลที่ใช้ภาษาคอมพิวเตอร์ในการเขียน ชุดคําสั่งเริ่มมีการเขียนด้วยภาษาในยุคที่ 3 เช่น ภาษาฟอร์แทรน ภาษาโคบอต ภาษาซี เป็นกระบวนการ เขียนโปรแกรมชุดคําสั่งจะต้องเขียนโดยการใช้โครงสร้างข้อมูลการสร้างแฟ้ม แทรกข้อมูล แก้ไขหรือ ปรับปรุงข้อมูลอาจเกิดปัญหาหลายๆ อย่าง เช่น**

#### **1. ปัญหาในการใช้ระบบฐานข้อมูล**

**1) ความยุ่งยากจากการประมวลผลกับระบบแฟ้มข้อมูล 2) แฟ้มข้อมูลไม่มีความเป็นอิสระ 3) แฟ้มข้อมูลมีความซ้ําซ้อนมาก 4) แฟ้มข้อมูลมีความถูกต้องของข้อมูลน้อย 5) แฟ้มข้อมูลมีความปลอดภัยน้อย 6) ไม่มีการควบคุมจากศูนย์กลาง**

**2.1 รายการเปลี่ยนแปลง (Transaction) หมายถึง หน่วยของการทํางานในส่วนของโปรแกรม ที่ถูก** เขียนขึ้นมาเพื่อใช้จัดการข้อมูลภายในฐานข้อมูล โดยจะเป็นกลุ่มของการกระทำต่าง ๆ เช่น การเพิ่ม การ **ลบ หรือการปรับปรุงข้อมูล ซึ่งกลุ่มของการกระทํานี้จะต้องถูกทําให้เสร็จสิ้นสมบูรณ์ ถ้ามีเหตุการณ์ได้ ทําให้กลุ่มการกระทํานั้นทํางานไม่เสร็จสมบูรณ์ก็จะต้องยกเลิกกลุ่มการกระทํานั้นทั้งหมด** 

**2.2 คําสั่งที่ใช้ในการควบคุมรายการเปลี่ยนแปลง มีดังนี้**

\_\_\_\_2.2.1 COMMIT เป็นคำสั่ง SQL ที่ใช้เพื่อระบุว่ารายการเปลี่ยนแปลงทำงานเสร็จสมบูรณ์ ซึ่ง จะทำการ<br>ปรับปรุงข้อมูลในหน่วยความจำโดยสมบูรณ์ ดังนั้นในการกระทำรายการเปลี่ยนแปลงจะถือว่า เสร็จสมบูรณ์ได้<br>ก็ต่อเมื่อเจอคำสั่ง COMM

**2.2.2 ROLLBACK เป็นคําสั่งแสดงถึงการยกเลิกการกระทําทั้งหมดในรายการเปลี่ยนแปลง ในกรณีที่มี การทํางานบางส่วนของรายการเปลี่ยนแปลงไม่สมบูรณ์ พร้อมทั้งนําข้อมูลเดิมก่อนเริ่มรายการ เปลี่ยนแปลง กลับมา**

**2.3 คุณสมบัติของรายการเปลี่ยนแปลง (Transaction Properties) รายการเปลี่ยนแปลงควร มีคุณสมบัติ ดังต่อไปนี้**

**2.3.1 การเป็นงานเดียว (Atomicity) หมายความว่า ทุกคําสั่งการกระทําที่เกิดขึ้นในรายการ เปลี่ยนแปลงหนึ่งจะต้อง ทําให้เสร็จสมบูรณ์ ถ้าไม่เสร็จคําสั่ง การกระทํานั้นจะถูกยกเลิกทั้งหมด ดังนั้น รายการเปลี่ยนแปลง 1 รายการจึงเหมือนเป็น การทํางานเพียงงานเดียว เช่น การโอนเงิน 1,000 บาท จาก บัญชี A ไปบัญชี B ถ้ากระบวนการของการโอน คือ 1) อ่านยอดเงินคงเหลือจากบัญชี A เก็บในตัวแปร balance 2) balanceA = balanceA - 1,000 3) อ่านยอดเงินคงเหลือจากบัญชี B เก็บในตัวแปร balanceB 4) balanceB = balanceB + 1,000 การโอนเงิน 1,000 บาทจะทําแค่ขั้นตอนที่ 1 คือ ลดเงินจาก A เลยไม่ได้ ต้องเอาไปเพิ่มใน B ด้วย แต่ถ้าทําขั้นตอนที่ 1, 2 และ** 

**3 เสร็จแล้วแต่พอถึงขั้นตอนที่ 4 คือ เอาเงินไปเพิ่มให้บัญชี B แต่ระบบ หาบัญชี B ไม่เจอ คําสั่งทั้งหมดนี้ก็จะถูกยกเลิกทุกคําสั่ง**

**2.3.2 การรักษาความถูกต้องของข้อมูล (Consistency) หมายความว่า ทุกรายการเปลี่ยนแปลง ต้องรักษาความถูกต้องของข้อมูลในฐานข้อมูลไว้ เช่น จะโอนเงิน 50 บาทจากบัญชี เปลี่ยนแปลงต้อง รักษาความถูกต้องของข้อมูลในฐานข้อมูล ไปบัญชี B วิธีการ คือ 1) อ่านยอดเงินคงเหลือจากบัญชี A เก็บในตัวแปร balanceA 2) balanceA = balanceA - 50 3) อ่านยอดเงินคงเหลือจากบัญชี B เก็บในตัวแปร balanceB 4) balanceB = balanceB + 50**

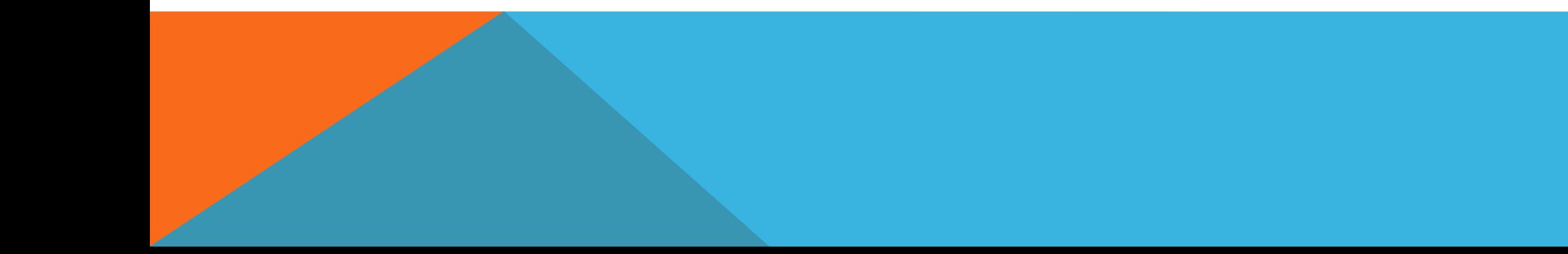

**ปัญหา คือ ถ้ากําหนดเงื่อนไขว่าห้ามบัญชีใด ๆ มีเงินน้อยกว่า 0 บาท แต่ยอดเงินในบัญชี 4 ที่ ถูกเก็บในตัวแปร balanced มีแค่ 10 บาท ถ้าเอา 50 ไปลบมันจะได้ – 40 ซึ่งผิดข้อกําหนด โดยถ้าไม่มี ข้อกําหนดนี้ก็ยังมีการตรวจสอบโดยเอายอดเงิน A + ยอดเงิน B ก่อนทําการโอนแล้วเอายอดเงิน A + ยอดเงิน B หลังทําการโอนมาตรวจสอบว่าเท่ากันหรือเปล่าด้วย เพราะถ้าไม่เท่ากันจะทราบว่าไม่ถูกต้อง หรือ การที่พยายามเอาตัวอักษรไปใส่ช่องข้อมูลในฐานข้อมูลที่เก็บตัวเลขก็จะเกิด Error และถ้า Error มัน ก็จะ Roll Back ย้อนกลับไปตอนก่อนที่จะทําคําสั่ง (Pre-transaction)**

**2.3.3 การแยกจากรายการเปลี่ยนแปลงอื่น (Isolation) หมายความว่า หากรายการ เปลี่ยนแปลงมีความต้องการใช้ข้อมูลร่วมกันในขณะใดขณะหนึ่ง ข้อมูลที่ถูกใช้ระหว่างการประมวลผล รายการ เปลี่ยนแปลงหนึ่งไม่สามารถนําไปใช้กับรายการเปลี่ยนแปลงอื่นได้ จนกว่ารายการเปลี่ยนแปลง ที่กําลังใช้ ข้อมูลนั้นทําการประมวลผลเสร็จสมบูรณ์ก่อน**

**2.3.4 การมีสถานะที่มั่นคง (Durability) หมายความว่า การทํารายการเปลี่ยนแปลงเพื่อ ปรับปรุง ข้อมูลในฐานข้อมูล ฐานข้อมูลต้องอยู่ในสถานะที่มั่นคง มีความสอดคล้องกันของข้อมูล แม้จะ เกิดความขัดข้องใน ระหว่างที่มีการทํารายการเปลี่ยนแปลง เช่น จะโอนเงิน 50 บาทจากบัญชี A ไปบัญชี B วิธีการ คือ 1) อ่านยอดเงินคงเหลือจากบัญชี A เก็บในตัวแปร balance**

**2) balanceA = balanceA – 50** 

**3) อ่านยอดเงินคงเหลือจากบัญชี B เก็บในตัวแปร balanceB**

**4) balanceB = balanceB + 50**

**ไม่มีปัญหาในขั้นตอน AGI (Atomicity Consistency Isolation) และเป็น Committed Transaction กําลังจะถูกบันทึกลงใน Harddisk หัวอ่านกําลังวิ่งผ่าน Sector แล้วขณะที่หัวอ่านเขียน ข้อมูล กําลังจะเพิ่มข้อมูลลงไปเกิดไฟฟ้าดับ และเมื่อเปิดระบบขึ้นมาได้ก็จะทํา Transaction นี้ต่อให้เสร็จ โดยจะ ไม่มีการยกเลิกแล้ว**

**โดยทั่วไปในระบบฐานข้อมูลจะมีผู้ใช้หลายคนใช้ข้อมูลพร้อมกันในบางครั้งรายการต่างๆ ถูก ส่งไป ประมวลผลโดยไม่เกิดปัญหา แต่ในบางครั้งก็อาจจะเกิดปัญหาได้เพราะผลของข้อมูลหนึ่งที่กําลัง ประมวลผล อยู่จําเป็นต้องปรับค่าของข้อมูลนั้น ๆ ให้เสร็จสิ้นก่อนที่จะถูกเรียกไปใช้โดยผู้ใช้คนอื่นๆ ดังนั้นเมื่อเกิดภาวะ ในการเรียกใช้ข้อมูลพร้อมกันจะเป็นผลให้ค่าของข้อมูลที่ผู้ใช้คนอื่นๆ ได้รับไปไม่ ถูกต้อง ในหัวข้อนี้จะ กล่าวถึงความหมายของรายการ (Transaction) เทคนิคในการควบคุมการเกิด ภาวะพร้อมกัน (Concurrency) และปัญหาที่เกิดจากการควบคุมการเกิดภาวะพร้อมกัน**

#### **3.1 รายการ**

**รายการ หมายถึง กลุ่มของคําสั่งงานหรือชุดคําสั่งงานที่ถูกสั่งให้กระทําการ (Execute) กับ ข้อมูล ของฐานข้อมูลโดยการอ่าน (Read) เช่น การเรียกดูข้อมูลด้วยคําสั่ง SELECT หรือการเขียนข้อมูล (Write) เช่น คําสั่งเพิ่ม (Insert) ลบ (Delete) หรือปรับ (Update) ข้อมูลในฐานข้อมูล เช่น ถ้าหาก ต้องการเพิ่ม ข้อมูลการส่งสินค้าเดิม (TOTOTY) จากรีเลชัน** 

**EXEC SQL INSERT** 

INTO ORDER (SNO, PNO, QTY)

VALUES ('S6, 'P11, 100);

**EXEC SQL UPDATE** 

SET TOTQTY =  $TOTOTY + 100$ 

WHERE  $PNO = P1$ ;

EXEC SQL COMMIT;

**การเรียกใช้ข้อมูลจากฐานข้อมูลโดยการประมวลผล รายการต่างๆ อาจจะทําสําเร็จหรือไม่ก็ได้ เพื่อให้เข้าใจถึง ขั้นตอนของการอ่านหรือการเขียนข้อมูล จะกล่าวถึงขั้นตอนการ อ่านและเขียนข้อมูลว่า เมื่อไร ถึงจะเรียกว่ารายการไม่ถูก เปลี่ยนแปลงเสร็จสมบูรณ์ (COMMIT) หรือถูกเปลี่ยนให้เป็นค่า เดิม (ROLLBACK) ดังนี้**

**3.1.1 การอ่านข้อมูล (X) ประกอบด้วยขั้นตอนดังนี้ 1) ค้นหาที่อยู่ในบล็อก (Block) ของจานบันทึก (Disk) เพื่อหาข้อมูล X 2) คัดลอกบล็อกของจานบันทึกลงในที่พักข้อมูล (Buffer) ของหน่วยความจําหลัก 3) คัดลอกข้อมูล X จากที่พักข้อมูลไปยังชุดคําสั่งงานที่ใช้ข้อมูล X**

**3.1.2 การเขียนข้อมูล (X) ประกอบด้วยขั้นตอนดังนี้ 1) ค้นหาที่อยู่ในบล็อกของจานบันทึกเพื่อหาข้อมูล X 2) คัดลอกบล็อกของจานบันทึกลงในที่พักข้อมูลของหน่วยความจําหลัก 3) คัดลอกข้อมูล X จากชุดคําสั่งงานที่ใช้ข้อมูล X ไปยังที่อยู่ในที่พักข้อมูล** 4) นำค่าที่ปรับใหม่ที่อยู่ในที่พักข้อมูลไปยังจานบันทึก<br>เสร็จสั้นขั้นตอนที่ 4 ของการเขียนข้อมูลเป็นการปรับเปลี่ยนข้อมูลของฐานข้อมูลที่เก็บไว้ในสื่อเก็บข้อมูล ซึ่งเมื่อ<br>ข้อผิดพลาดเกิดขึ้นในระบบก่อนที่รายการจะเสร็จสมบูรณ์ ก็ **ค่าเดิม (ROLLBACK) โดยรายการเปลี่ยนแปลงต่างๆ จะไม่ถูกกระทํา (UNDO)**

3.2 ปัญหาการเกิดภาวะพร้อมกัน<br>ขึ้ง ลักษณะของการทำงานแบบหลายชุดคำสั่งงานในเวลาเดียวกัน อาจก่อให้เกิดปัญหาการเกิดภาวะพร้อม<br>กันได้ หากขาดการควบคุมเพื่อให้เห็นถึงปัญหาที่กล่าวได้ชัดเจนยิ่งขึ้น จะใช้ตัวอย่างระบบข้อมูลการจองตั๋ว

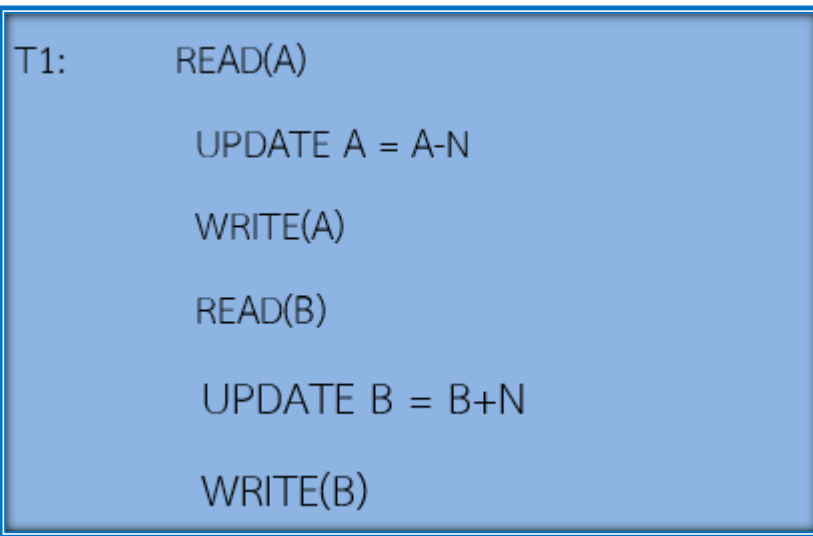

รายการที่ T1 เป็นรายการที่ต้องการยกเลิกการจองที่นั่ง N ซึ่งได้<br>เคยจองที่นั่งอยู่ในรายการของ สายการบินชื่อ A ในขณะเดียวกัน<br>ต้องการจองที่นั่งเดียวกันนี้จากสายการบินอื่นที่มีข้อมูลเก็บไว้ใน<br>รายการ สายการบินชื่อ B ตัวอย่างของ **โค้ด (Pseudo Code)**

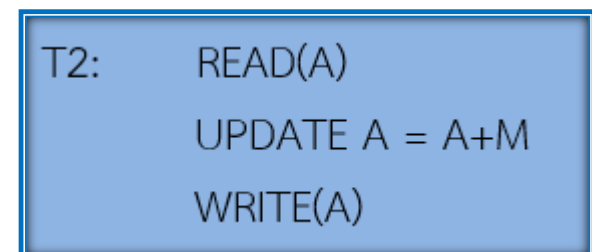

#### **รายการ T2 เป็น เป็นรายการที่ต้องการสํารองที่นั่ง M ของ สายการบิน A ตัวอย่างของรายการเป็นดังนี้**

**3.2.1 ปัญหาข้อมูลไม่ได้ถูกปรับให้ถูกต้อง สมมติให้รายการ T1 และ T2 ถูกส่งเข้าในเวลา ใกล้เคียงกัน และการประมวลผลของรายการทั้งสองเป็นการประมวลผลแบบสลับกัน (Interleave) ผลลัพธ์ สุดท้ายของ A จะไม่ถูกต้อง เพราะ T2 อ่านค่าของ A ก่อนที่ T1 จะเปลี่ยนค่าให้ถูกต้องในฐานข้อมูล ตัวอย่างเช่น ถ้าค่าเริ่มต้นของการจองที่นั่งของ A = 70 และ B = 81 มีการยกเลิกที่นั่งจากสาย การบิน A ไปใช้บริการ B = 5 (N) และมีการสํารองที่นั่งของสายการ A จากรายการ T2) เพิ่มอีก 4 (M) ดังนั้นค่าที่ควรจะเป็นของ A คือ 69 แต่จากตารางที่ 7.1 A มีค่าเท่ากับ 74 ทั้งนี้เพราะ การปรับค่า A จาก การยกเลิก 5 ที่นั่ง ไม่ได้ถูกปรับปรุงค่าลงในฐานข้อมูลก่อนที่รายการ T2 จะอ่านค่า A เมื่อเวลา T2** 

#### **ตารางที่ 7.1 ข้อมูลที่ไม่ได้ถูกปรับให้ถูกต้อง**

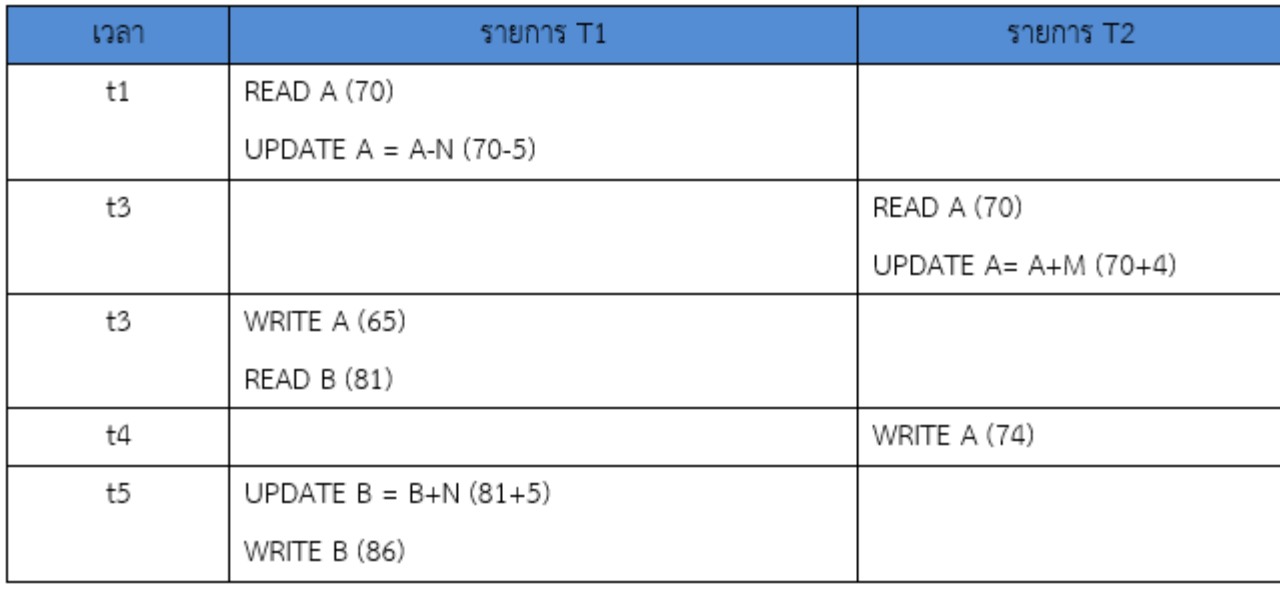

**3.2.2 ปัญหาข้อมูลถูกปรับเปลี่ยนค่าไม่เสร็จสมบูรณ์ ปัญหานี้เกิดจากขั้นเมื่อการปรับค่าของ รายการ ยังทําไม่เสร็จสมบูรณ์และเกิดปัญหาบางอย่างขึ้น เช่น ระบบล้มเหลวก่อนการปรับค่าใหม่ ให้ ถูกต้อง ทําให้ข้อมูลนั้นยังเป็นค่าเดิม ซึ่งในกรณีที่มีกรายการหนึ่งต้องใช้ค่าของข้อมูลนั้น จะได้รับค่าที่ไม่ ถูกต้อง ดังตารางที่ 7.2**

#### **ตารางที่ 7.2 ข้อมูลที่ถูกปรับเปลี่ยนค่าไม่เสร็จสมบูรณ์**

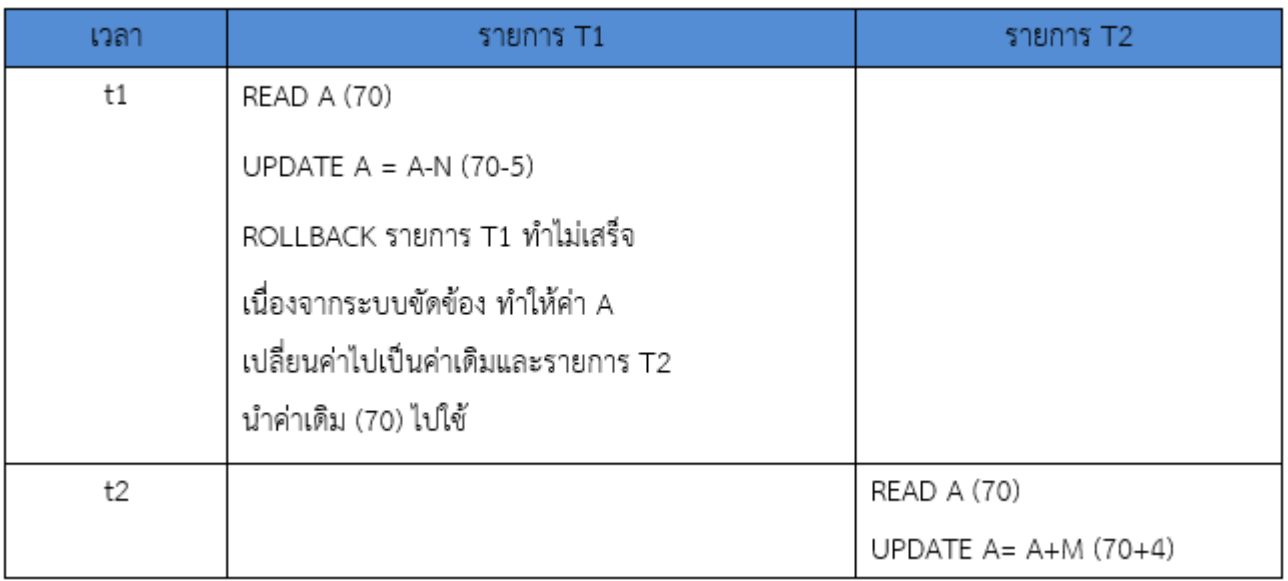

**3.2.3 ปัญหาการวิเคราะห์ผลลัพธ์ของข้อมูลไม่ถูกต้อง ปัญหาสองข้อแรกที่กล่าวมาเป็นปัญหาที่ เกิดจากการปรับปรุงข้อมูล (Update) ส่วนปัญหาในข้อนี้เป็นปัญหาที่เกิดขึ้นกับรายการที่อ่านข้อมูล แต่ ค่าที่อ่านอยู่ในระหว่างการปรับปรุงข้อมูลอยู่ สมมติให้รายการ T2 เป็นการคํานวณหาค่าการจองที่นั่ง รวมทั้งหมด (SUS A-E) ในขณะเดียวกันรายการ T1 ก็ถูกส่งเข้าทํางานในเครื่องเช่นเดียวกัน ซึ่งเป็น การปรับปรุงค่า A คือ 65 และค่า B คือ 86 ผลลัพธ์รวมที่ถูกต้อง คือ 151 แต่รายการ T2 ได้อ่านค่า ของ A ซึ่งเป็นค่าก่อนที่ จํานวนที่นั่งจะถูกยกเลิก (N) ทําให้ค่าที่นําไปคํานวณผลลัพธ์รวมของการจองที่ นั่งไม่ถูกต้อง (156) ซึ่งกรณีนี้การรวมค่า A และ B ควรจะทําเมื่อ T1 ทําเสร็จก่อน**

#### **ตารางที่ 7.3 ปัญหาการอ่านค่าข้อมูลระหว่างการปรับปรุง**

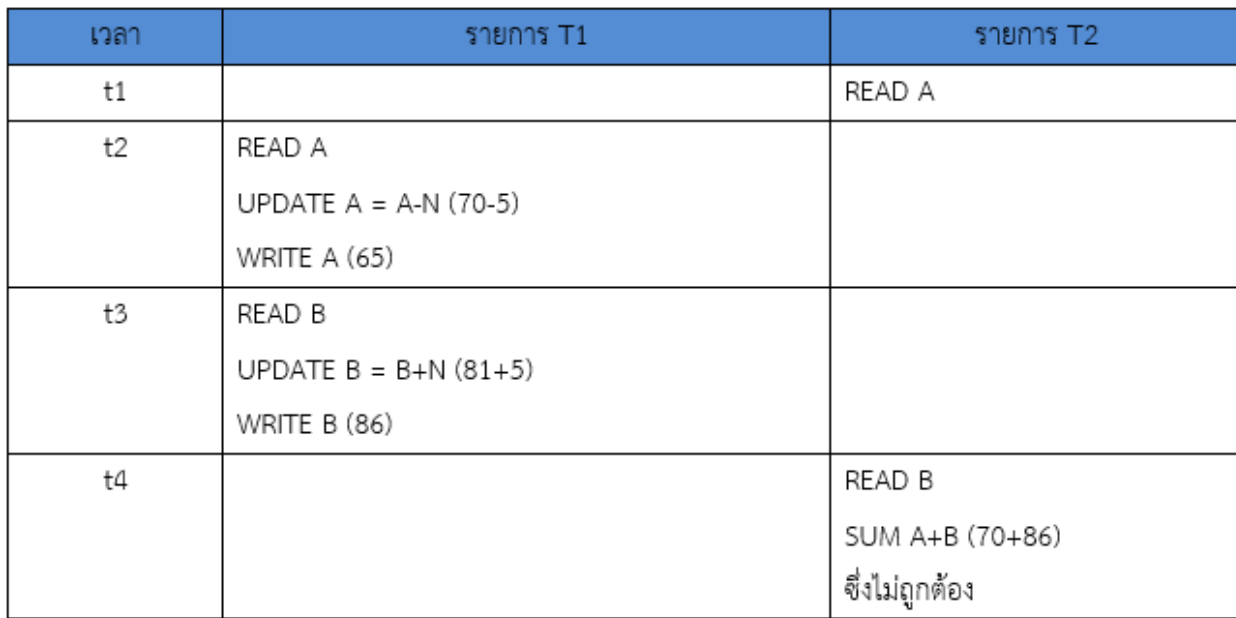

**3.3 ลําดับขั้น**

**ปัญหาดังกล่าวข้างต้นสามารถจัดการได้ ด้วยการสร้างกฎเกณฑ์ที่ใช้ในการควบคุมการเกิดภาวะ พร้อมกัน (Concurrency Control Protocol) เพื่อกําหนดลําดับให้แต่ละรายการสามารถกระทําสลับกัน โดยไม่เกิด ปัญหาความไม่ถูกต้องของข้อมูล**

**กฎเกณฑ์ต่าง ๆ เพื่อแก้ไขความไม่ถูกต้องของข้อมูลที่เกิดจากการเกิดภาวะพร้อมกัน คือ การลําดับ (Serializability) ด้วยการจัดลําดับในการอ่าน (Read) หรือเขียน (Write) ของรายการสองรายการที่ เกิดขึ้นพร้อมกันโดยยึดหลักดังนี้**

**3.3.1 ถ้ารายการสองรายการเป็นการอ่านข้อมูลจะไม่กระทบกับฐานข้อมูล ดังนั้นจึงไม่มี ความ จําเป็นที่ต้องจัดลําดับของรายการทั้งสอง**

**3.3.2 ถ้ารายการสองรายการเป็นการอ่านหรือเขียนรายละเอียดของข้อมูลที่ไม่เหมือนกัน และ ไม่ ก่อให้เกิดข้อมูลที่ขัดแย้งกัน ดังนั้นจึงไม่มีความจําเป็นที่ต้องจัดลําดับของรายการทั้งหมด 3.3.3 ถ้ารายการหนึ่งเป็นการเขียนรายละเอียดของข้อมูลโดยที่อีกรายการหนึ่งอ่านหรือต้องเขียน รายละเอียดของข้อมูลเดียวกัน ซึ่งอาจก่อให้เกิดข้อมูลที่ขัดแย้งกัน ดังนั้นจึงจําเป็นต้องลําดับการกระทําของ รายการทั้งสองตามลําดับก่อนหลัง**

#### **4. ระบบการลงบันทึก**

**ระบบการลงบึนทึกรายการที่ทําการบันทึกค่าของข้อมูลทั้งก่อนและหลังการแก้ไขลงใน Log File หรือ Journal การลงบันทึกจะเริ่มเมื่อมีการกระทําเกิดขึ้นกับรายการ และจะบันทึกรายการที่มีผลต่อการเปลี่ยนแปลงข้อมูลใน** ฐานข้อมูลจึงอ่านค่าใหม่เพื่อบันทึกลงในฐานข้อมูล ณ จุดนั้นถือได้ว่ารายการนั้นได้ถูกกระทำจนเสร็จสมบูรณ์แล้ว **(Commit) การใช้เทคนิคของจุดตรวจสอบ (Check Point) ซึ่งระบบจะกําหนดช่วงเวลาที่จะทําจุดตรวจสอบขึ้นเพื่อ บันทึกข้อมูลลงในฐานข้อมูล และบันทึกเวลาของจุดตรวจสอบลงใน Log File หากรายการใดทําเสร็จก่อน ถึงจุด ตรวจสอบแล้วเกิดความผิดพลาดของระบบรายการนั้นจะไม่ทําใหม่ (Redo) รายการใดที่ยังทําไม่เสร็จแต่ระบบเกิด ขัดข้อง รายการนั้นจะถูก (Undo) ส่วนรายการที่ต้องทําใหม่ก็คือรายการที่ยังทําไม่เสร็จ ขณะที่มีการบันทึกรายการ ที่ผ่านจุดตรวจ แต่รายการนั้นได้ถูกทําเสร็จก่อนที่ระบบจะเกิดความขัดข้องขึ้นดังภาพที่ 7.1**

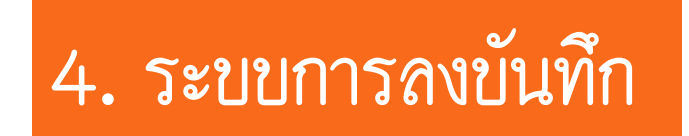

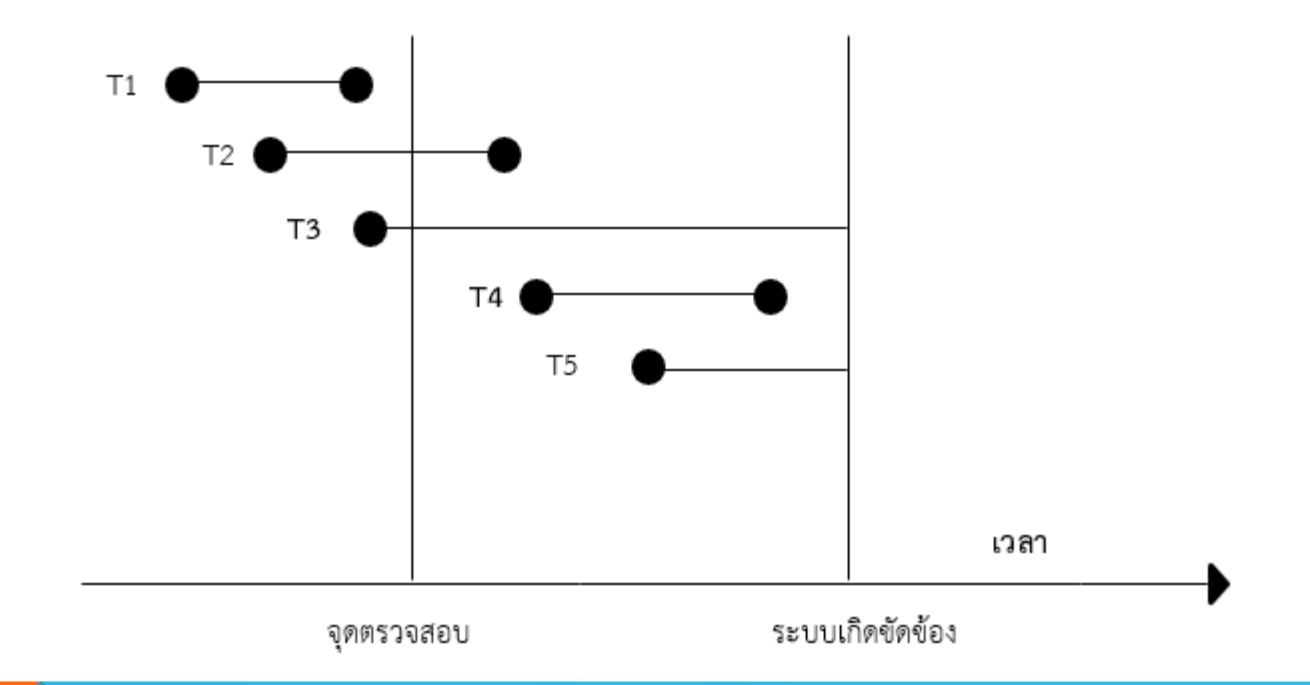

**ภาพที่ 7.1 รายการเปลี่ยนแปลงในช่วงเวลาที่ทําการตรวจสอบ**

#### **4. ระบบการลงบันทึก**

**จากภาพที่ 7.1 จะเห็นได้ว่า 1) รายการ T1 ได้ถูกกระทําเสร็จสมบูรณ์ก่อนถึงจุดตรวจสอบ 2) รายการ T2 เกิดขึ้นก่อนจุดตรวจสอบและเสร็จสิ้นก่อนระบบเกิดความขัดข้อง 3) รายการ T3 เกิดขึ้นก่อนจุดตรวจสอบและยังทําไม่เสร็จ เมื่อระบบเกิดความขัดข้อง 4) รายการ T4 เกิดขึ้นหลังจุดตรวจสอบและเสร็จสิ้นก่อนระบบเกิดความขัดข้อง 5) รายการ T5 เกิดขึ้นหลังจุดตรวจสอบและยังทําไม่เสร็จ เมื่อระบบเกิดความขัดของ หากพบรายการลักษณะนี้เกิดขึ้นจึงควรพิจารณาดังนี้ 1) รายการ T1 จะไม่ต้องทําใหม่ เพราะได้บึนทึกรายการเปลี่ยนแปลงลงในฐานข้อมูลเรียบร้อยแล้ว 2) รายการ T2 และ T4 จะต้องทําซ้ําใหม่ (Redo) 3) รายการ T3 และ T5 ต้องถูกยกเลิก (Undo) และกลับเป็นค่าเริ่มต้นเพราะรายการทั้งสองยังทําไม่เสร็จ**

## **5. การกู้คืนข้อมูล**

**การเกิดภาวะขัดข้องนั้นอาจเนื่องมาจากสาเหตุที่ระบบเกิดความขัดข้อง หรือเกิดจากสาเหตุ ความผิดพลาดของสื่อบันทึกข้อมูล ซึ่งการกู้ข้อมูลที่เกิดจากสาเหตุภาวะขัดข้องที่ต่างกัน ก็จะใช้ วิธีการแก้ปัญหาที่ต่างกันด้วย ในหัวข้อนี้จะกล่าวถึงชนิดของการกู้คืน ได้แก่ 5.1 การกู้คืนที่เกิดจากระบบเกิดความผิดพลาด (System Recovery) เป็นความขัดข้องที่มีผลต่อ ข้อมูลที่อยู่ในหน่วยความจําขณะที่มีการประมวลผล วิธีจะนํามาใช้ในการกู้คืน คือ การนําระบบการ ลงบันทึกดังกล่าวข้างต้นมาใช้**

## **5. การกู้คืนข้อมูล**

**5.2 การกู้คืนที่เกิดจากความผิดพลาดของสื่อบันทึก (Media Recovery) เป็นความขัดข้องที่มี ผลทําให้ข้อมูลบนสื่อบันทึกเสียหายหรือถูกทําลาย วิธีที่จะนํามาใช้ในการก็คือการทําการสํารอง ข้อมูล (Backup) ไว้ตลอดเวลา เมื่อเกิดความขัดข้องกับสื่อบันทึกข้อมูลที่ใช้งานอยู่ ก็จะนําข้อมูล สํารองที่ทําไว้ล่าสุดถ่ายลงในสื่อบันทึกชุดใหม่ และใช้ระบบการลงบันทึกมาช่วยเพื่อพิจารณา รายการที่ต้องทําใหม่ซึ่งเกิดหลังจากทําการสํารองข้อมูลครั้งสุดท้าย**

**เทคนิคการปิดกั้น (Lock Technique) ซึ่งจะกล่าวรายละเอียดดังต่อไปนี้ 6.1 ชนิดของการปิดกั้น มี 2 ชนิด คือ**

**6.1.1 การปิดกั้นแบบร่วม (Shared Lock หรือ Read Lock หรือ S Lock) เป็นการปิดกั้น ที่ ยอมให้ผู้ใช้หลายคนสามารถทําการอ่านรายการหนึ่งๆ ร่วมกันได้แต่ทําการแก้ไขไม่ได้ 6.1.2 การปิดกันแบบเฉพาะ (Exclusive Lock หรือ Write Lock หรือ X Lock) เป็น ปิดกั้นที่ ทําได้โดยผู้ใช้หนึ่งคนเท่านั้น เมื่อผู้ใช้นั้นต้องการทําการปิดกั้นแบบเฉพาะเพื่อการเปลี่ยนแปลงข้อง ผู้ใช้อื่นจะทําการเปลี่ยนแปลงหรือแก้ไขรายการนั้นไม่ได้จึงต้องคอยจนกว่าจะมีการปล่อยการปิดกั้น**

**6.2 ระดับของการปิดกัน (Levels of Locking หรือ Granularity) หมายถึง จํานวนข้อมลง จะทํา การปิดกั้นได้ในแต่ละครั้ง ซึ่งระบบจัดการฐานข้อมูลแต่ละชนิดอาจจะมีระดับการปิดกันที่แตกต่างกัน ดังนี้**

**6.2.1 การปิดกั้นทั้งฐานข้อมูล (Database Lock) เป็นการปิดกั้นการใช้ข้อมูลทั้งฐานข้อมูล ซึ่ง การปิดกั้นลักษณะนี้อาจจะเกิดขึ้นน้อยมากยกเว้นในระหว่างที่มีการทําสํารอง (Backup) ฐานข้อมูล ทั้งหมด**

**6.2.2 การปิดกั้นทั้งตาราง (Table Lock) เป็นการปิดกั้นการใช้ข้อมูลทั้งตารางซึ่งการปิดกั้น นี้จะทํา เมื่อมีการปรับปรุงข้อมูลทั้งตาราง เช่น การปรับโครงสร้างบริษัทใหม่ทั้งรหัสและชื่อแผนก เป็นต้น 6.2.3 การปิดกั้นเนื้อที่บางส่วนของหน่วยความจํา (Block Page หรือ Database Space) เป็นการ ปิดกั้นพื้นที่ที่เก็บฐานข้อมูลจริงของข้อมูล (Physical Storage Block) ของรายการหนึ่ง**

**6.2.4 การปิดกั้นบางแถว (Row หรือ Record Lock) เป็นการปิดกั้นการใช้ข้อมูลเพียงบาง ทูเพิลหรือ บางแถวจากตารางหนึ่ง ๆ เท่านั้น ข้อมูลทูเพิลอื่นที่ไม่เกี่ยวข้องก็จะสามารถใช้งานโดยผู้ใช้คนอื่นได้ 6.2.5 การปิดกั้นบางคอลัมน์ (Column Lock) เป็นการปิดกั้นเฉพาะบางคอลัมน์ของข้อมูล กรณีนี้จะใช้ กับคอลัมน์ที่มีการปรับปรุงข้อมูลบ่อยๆ ในขณะที่คอลัมน์อื่นไม่ค่อยมีการปรับปรุงข้อมูล เช่น ข้อมูล สินค้าคงคลัง คอลัมน์ที่แสดงยอดคงเหลือจะมีการปรับปรุงค่าบ่อย ในขณะที่คอลัมน์อื่นไม่ค่อยจะมี การ ปรับปรุงข้อมูลมาก เช่น คําอธิบายลักษณะสินค้า สถานที่จัดเก็บ เป็นต้น**

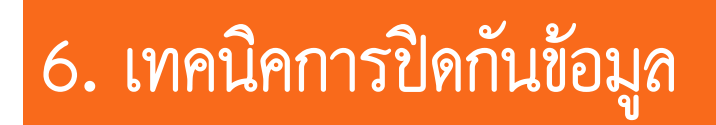

**การปิดกั้นข้อมูลในรูปแบบต่างๆ สามารถใช้คําสั่งที่ใช้ในระบบจัดการฐานข้อมูลสั่งให้ทําการปิดกั้น ตามประเภทที่ ต้องการ ทั้งนี้การที่ระบุว่าจะมีการปิดกั้นแบบใดนั้น ผู้จัดการฐานข้อมูลต้องศึกษาถึงการเรียกใช้ข้อมูลว่ามีโอกาสจะเกิด ปัญหาการเกิดภาวะพร้อมกันอย่างไรบ้าง คําสั่งใน SQL ที่ใช้ในการปิดกั้น คือ LOCK TABLE**

รูปแบบ LOCK TABLE <TABLE NAME > IN <SHARE |EXCLUSIVE > MODE;

**เช่น การปิดกั้นรีเลชัน EMPLOYEE แบบร่วมคําสั่งที่ใช้ คือ**

**LOCK TABLE EMPLOYEE IN SHARE MODE;**

**6.3 การปิดกั้นแบบสองระยะ (2PL: Two Phase Locking) ในบางครั้งเทคนิคการปิดกันทั่วไป รายการเกิดภาวะพร้อมกันและไม่แน่ใจว่าเกิดการลําดับที่เหมาะสม (Serializability) จะเพื่อให้แน่ใจว่าไม่ เกิดภาวะพร้อมกันที่จะส่งผลให้ข้อมูลไม่ถูกต้อง คือ การใช้เทคนิค เองระยะ ซึ่งมีกฎเกณฑ์ว่าการกระทําของรายการหนึ่งจะประกอบด้วย 2 ระยะ คือ 6.3.1 Growing Phase เป็นช่วงเวลาที่รายการหนึ่งจะต้องระบุถึงการปิดกั้นที่จะใช้ ซึ่งอาจจะ ลดกัน แบบร่วมหรือแบบเฉพาะได้และเป็นระยะที่ยังไม่ปลดการปิดกั้น 6.3.2 Shrinking Phase เป็นช่วงเวลาที่รายการหนึ่งจะต้องปลดปล่อยการปิดกั้นและจะมี การปิดกันอีกไม่ได้**

#### **ตารางที่ 7 .4 การปิดกั้นการปรับปรุงข้อมูล**

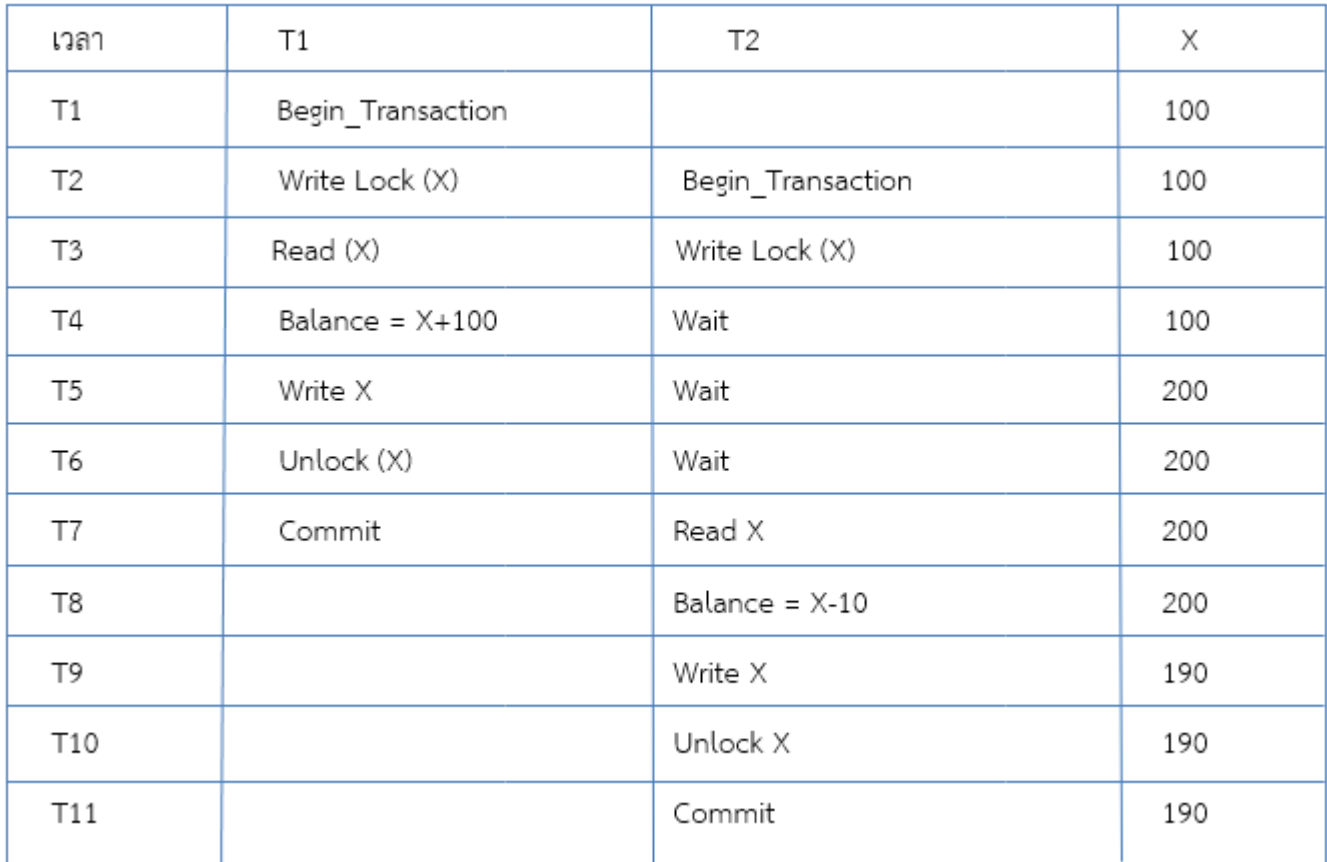

**จากตารางที่ 7 ,4 T1 ได้ทําการปิดกันแบบเฉพาะเพื่อปรับปรุง ข้อมูลยอดคงเหลือของ X (Growing Phase) ด้วยการอ่านค่า X และเพิ่มยอดเงินฝากอีก 100 ในขณะเดียวกัน T2 การขอ ปิดกั้นแบบเฉพาะเมื่อเวลา T3 เพื่อปรับปรุงยอดคงเหลือของ X จากการถอนอีก 10 เมื่อเป็น การขอปิดกั้นจะไม่ได้รับอนุมัติ ทันทีแต่ต้องรอจนกว่า T1 ปลดปล่อยการปิดกันและเมื่อ T1 ทําเสร็จก็จะ ปลดการปิดกั้น (Shrinking Phase) หลังจาก นั้น T2 ก็จะสามารถทําการปิดกันและทํารายการของ T2 ได้**

**6.4 ปัญหาที่เกิดจากการปิดกั้น ถึงแม้ว่าเทคนิคการปิดกันจะช่วยแก้ปัญหาการเกิดภาวะพร้อม ไม่ ว่าจะเป็นปัญหาข้อมูลไม่ได้ถูกปรับให้ถูกต้อง ปัญหาข้อมูลถูกปรับเปลี่ยนค่าไม่เสร็จสมบูรณ์ หรือ ปัญหา การวิเคราะห์ผลลัพธ์ของข้อมูลไม่ถูกต้องตามที่ได้กล่าวมาในตอนต้น ปัญหาที่อาจจะเกิดจาก การนําเทคนิค การปิดกั้นมาใช้ คือ การปิดตายของรายการ (Deadlock) การปิดตายนี้จะเกิดขึ้นเมื่อ มีรายการอย่างน้อย สองรายการต่างหยุดรอซึ่งกันและกัน เช่น จากตารางที่ 7.5 รายการ T1 และ T2 ต่างหยุดรอซึ่งกันและกัน**

#### **ตารางที่ 7.5 ปัญหาที่เกิดจากการปิดกั้น**

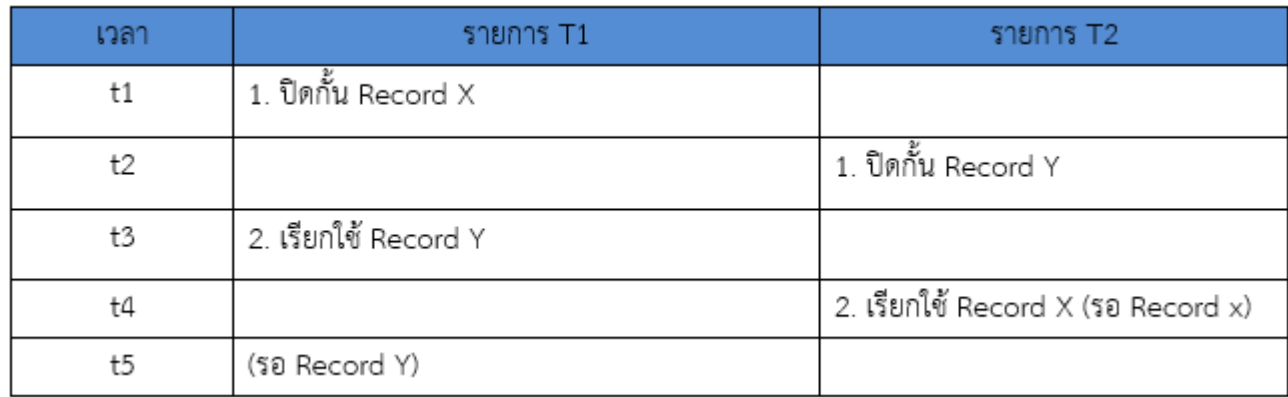

**วิธีแก้ปัญหาการปิดตาย การแก้ปัญหาการปิดตาย (Deadlock) อาจทําได้2 ลักษณะ คือ 1) แบบป้องกันไว้ล่วงหน้า (Deadlock Prevention) เป็นการป้องกันโดยที่มีการเขียน คําสั่งเพื่อทําการปิดกั้นไว้ล่วงหน้า จากตารางที่ 7.5 รายการ T1 และรายการ T2 จะต้องทําการ ปิดกั้นก่อนการประมวลผล หากมีข้อมูลใดที่ถูกปิดกั้น โปรแกรมจะต้องรอจนกว่าจะมีการปล่อยการ ปิดกั้น**

**การป้องกันในลักษณะนี้ค่อนข้างจะทําได้ยาก เพราะเป็นการยากที่จะทราบล่วงหน้าว่าจะมี ผู้ใช้หลายคนมาเรียกข้อมูลพร้อมกันในเวลาใด**

**2) แบบแก้ไขปัญหาเมื่อเกิดการปิดตาย (deadlock resolution) วิธีการนี้ยอมให้มีการปิด ตาย เกิดขึ้น แต่ระบบจัดการฐานข้อมูลจะสร้างกลไกเพื่อแก้ไขปัญหาการปิดตายที่เกิดขึ้น เข่น ระบบ จะจัดทําตารางแสดงให้ทราบว่าใครเป็นผู้เรียกใช้ข้อมูลอะไร เมื่อไหร่ เพื่อจะได้ปลดการปิดตายจาก รายการใดรายการหนึ่ง เทคนิคที่นิยมในการแก้ไขการแก้ปัญหานี้คือ WFG (Wait For Graph) เพื่อดูว่ารายการไหนสัมพันธ์กันบ้างการปิดตายเกิดขึ้นเมื่อรูปของ WFG เป็นวงกลม เช่น รายการ T1 รอค่า x จาก T2 รอค่า X จาก T2 และรายาการ T2 รอค่าจาก Y จาก T1**